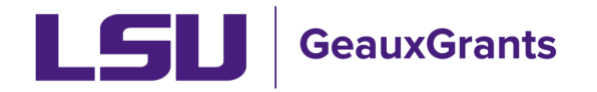

## **Submitting and Revising SFI Disclosures**

Federal guidelines and university policies aim to promote integrity in research as well as provide transparency where researchers may be seen to have a bias because of financial holdings they may have. In order to address these concerns, LSU researchers are obligated to disclose any potential Significant Financial Interests they may have. Policy Statement 98 provides the guidelines under which these disclosures must happen.

LSU investigators must disclose any SFIs at the time they submit an application for any externally funded research grant program. Investigators must update their disclosures annually while they are participating in any active externally funded project. Investigators must also update their SFIs within 30 days of any significant changes in their SFI portfolio.

This document provides guidance on how to submit or revise an SFI disclosure in GeauxGrants

### **Login to GeauxGrants**

GeauxGrants is accessed online through myLSU as well as the GeauxGrants help desk. Login to the system using your myLSU ID and password. Once in the system, select "Conflict of Interest" from the left side menu to enter the COI module.

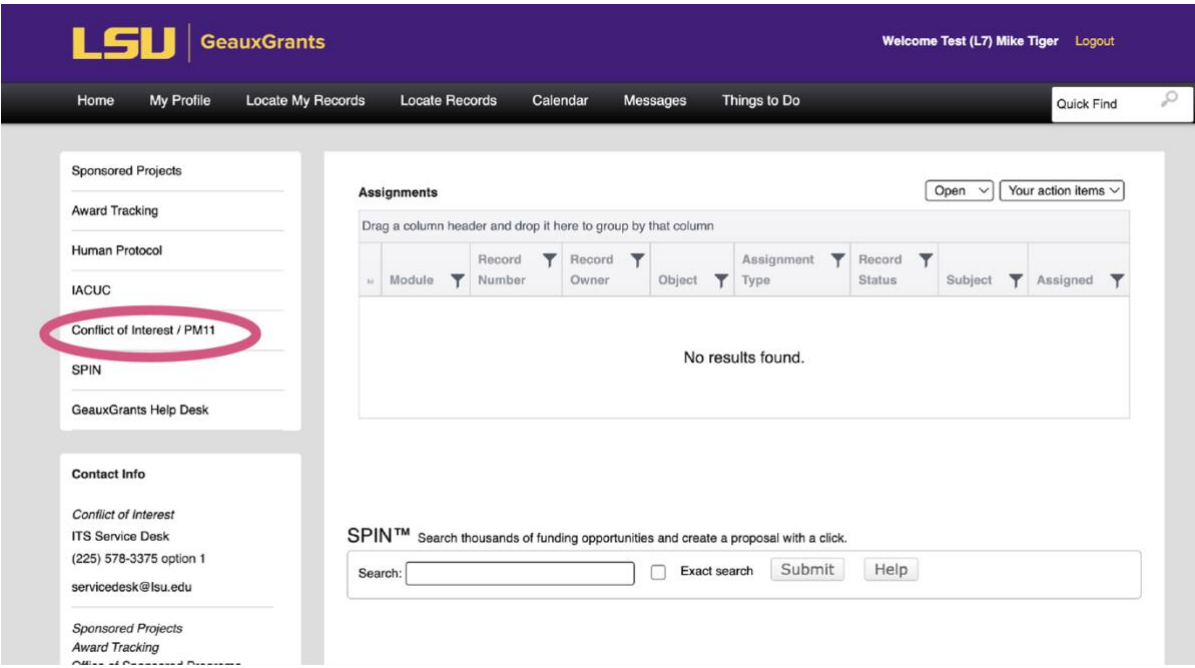

*Figure 1 - GeauxGrants Landing Page* 

### **Navigate to Submit or Revise Disclosure**

Select "Create/Update Disclosure" from the Conflict of Interest start page.

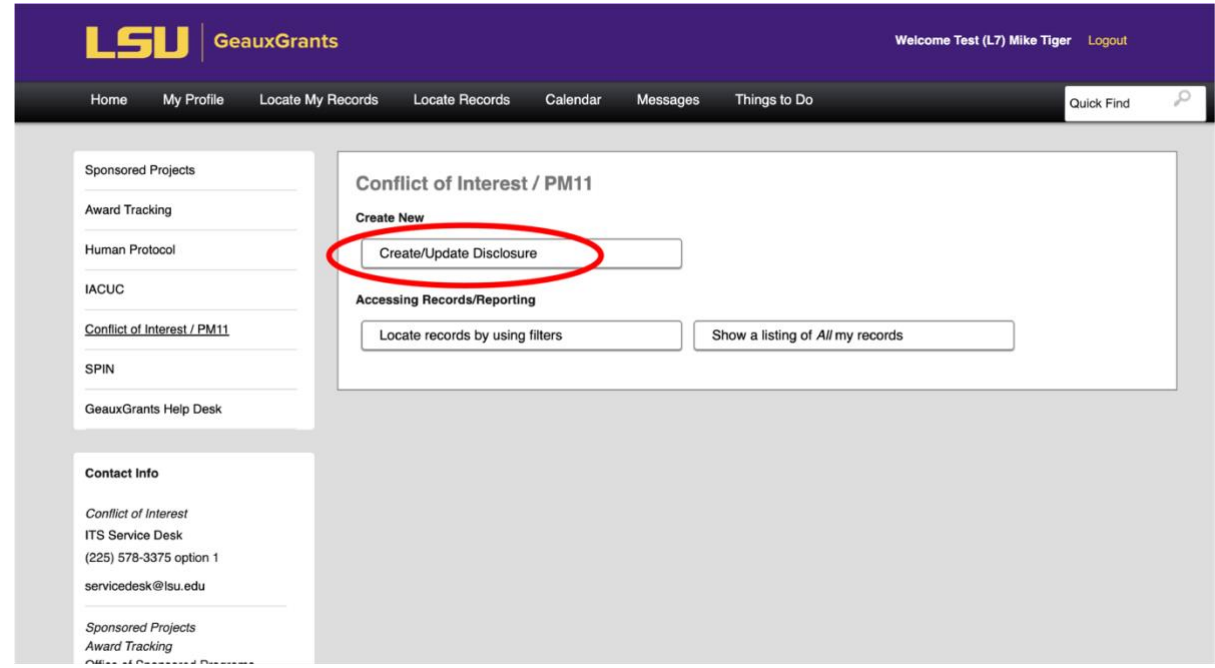

*Figure 2 - Create New Disclosure* 

Select "New/Update" for Significant Financial Interest Disclosure Statement. This is required of all investigators who have an active grant account or who have applied for external funds to support their research, regardless of source.

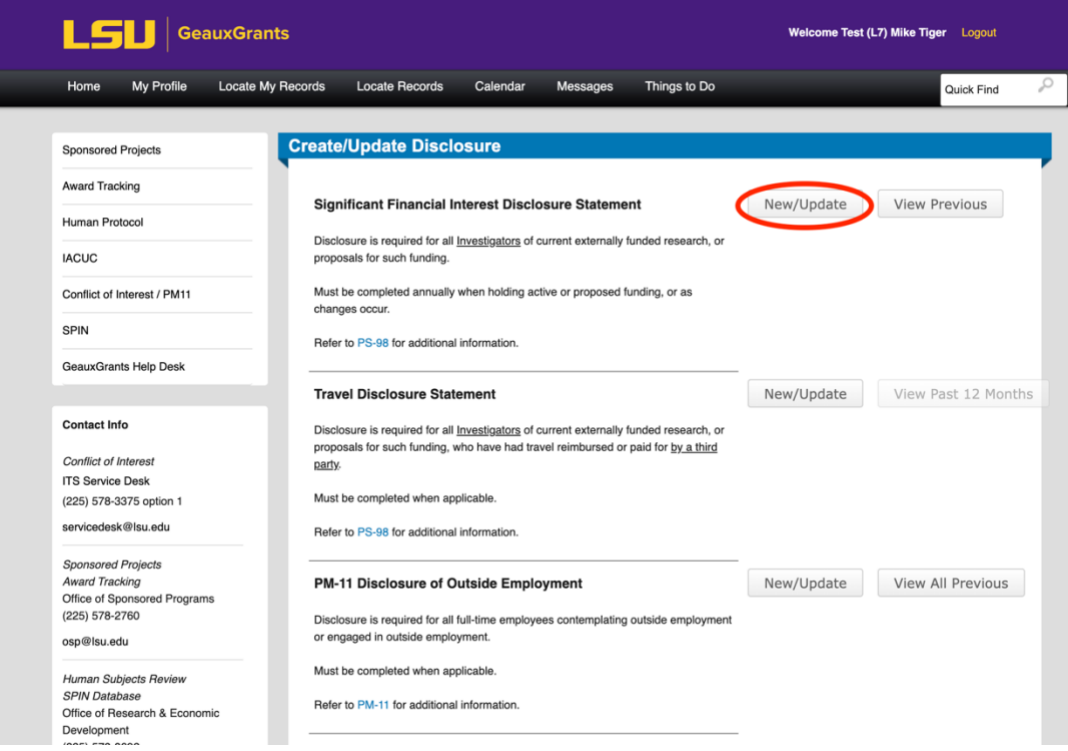

*Figure 3 - New/Update Disclosure*

# **Significant Financial Interest Questionnaire**

The SFI Questionnaire walks you through the definitions used by LSU to describe what should and should not be disclosed in this process. Read the documentation carefully and contact the help desk if you have any questions about your responsibilities.

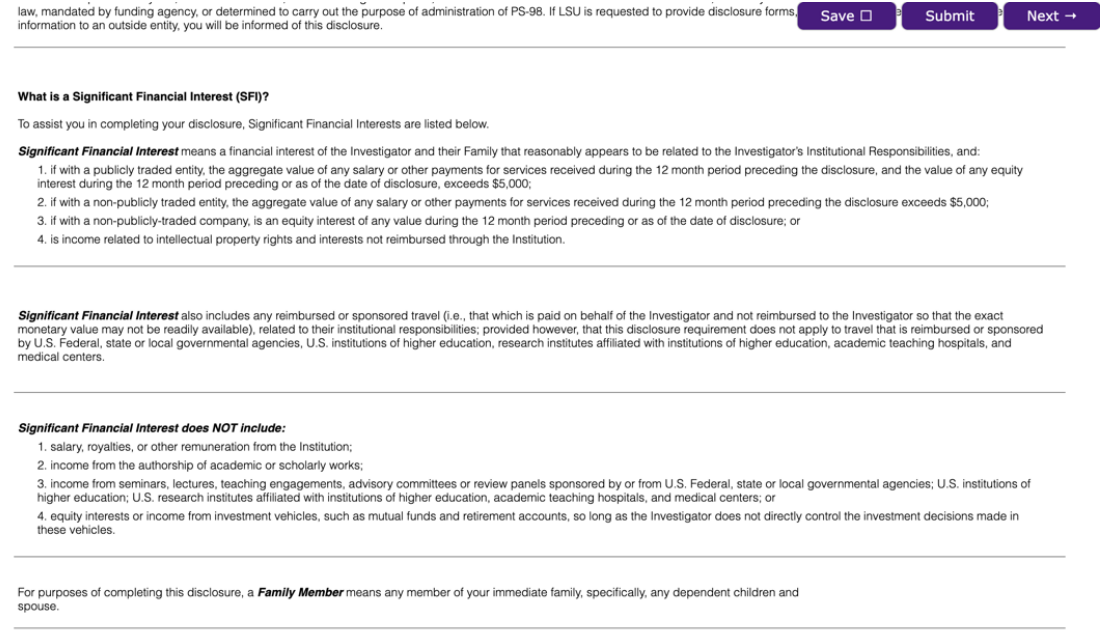

*Figure 4 - SFI Definitions* 

# **Screening Questions**

Your answers to the disclose screening questions will help guide you through any additional information that needs to be disclosed. They are generally self-explanatory, and you must respond yes or no to each question.

|                                                                                                    | Updated By: (L4) Mike the Tiger @ 01-Feb-2024 10:16:07 AM                                                                                                    |
|----------------------------------------------------------------------------------------------------|----------------------------------------------------------------------------------------------------|
| SFI DISCLOSURE STATEMENT                                                                                                    |                                                                                                    |
|                                                                                                    | <b>Submit</b><br>Save D<br>Next $\rightarrow$                                                                                                    |
|                                                                                                    |                                                                                                    |
|                                                                                                    |                                                                                                    |
| <b>Screening Questions</b>                                                                                                    |                                                                                                    |
| <b>External Relationships</b>                                                                                                    |                                                                                                    |
| outside of LSU?                                                                                                    | * 1. During the past 12 months, did you or Family Member serve as director, trustee, officer or other key employee in a for-profit corporation, partnership, business or other entity                                                                                                    |
| <b>Publicly Traded Company</b>                                                                                                    |                                                                                                    |
| stock or stock options.                                                                                                    | * 2. Do you or a Family Member have a Significant Financial Interest in a publicly-traded company which in the past twelve (12) months, when aggregated, exceeds \$5,000 from the<br>date of completing this disclosure form? This includes but is not limited to salary, consulting fees, expert witness fees, advisory board membership, and equity interests including |
| <b>Non-Publicly Traded Company</b>                                                                                                    |                                                                                                    |
|                                                                                                    | * 3. Do you or a Family Member have a Significant Financial Interest in a non-publicly traded company which in the past twelve (12) months, when aggregated, exceeds \$5,000 from<br>the date of completing this disclosure form? This includes but is not limited to salary, consulting fees, expert witness, advisory board membership.                                 |
| * 4. Do you or a Family Member have an equity interest including stock or stock options in a non-publicly traded company? Any equity interest, regardless of amount, must be |                                                                                                    |
|                                                                                                    | <b>SFI Disclosure</b><br><b>SFI DISCLOSURE STATEMENT</b>                                                                                                    |

*Figure 5 - Screening Questions* 

# **Identifying Entities**

If you answer "Yes" to any of the screening questions, you must add the companies or entities which apply to your positive response. Type the name of the company in the **Entity** box, select the search result and press **ADD** to include it in your disclosure.

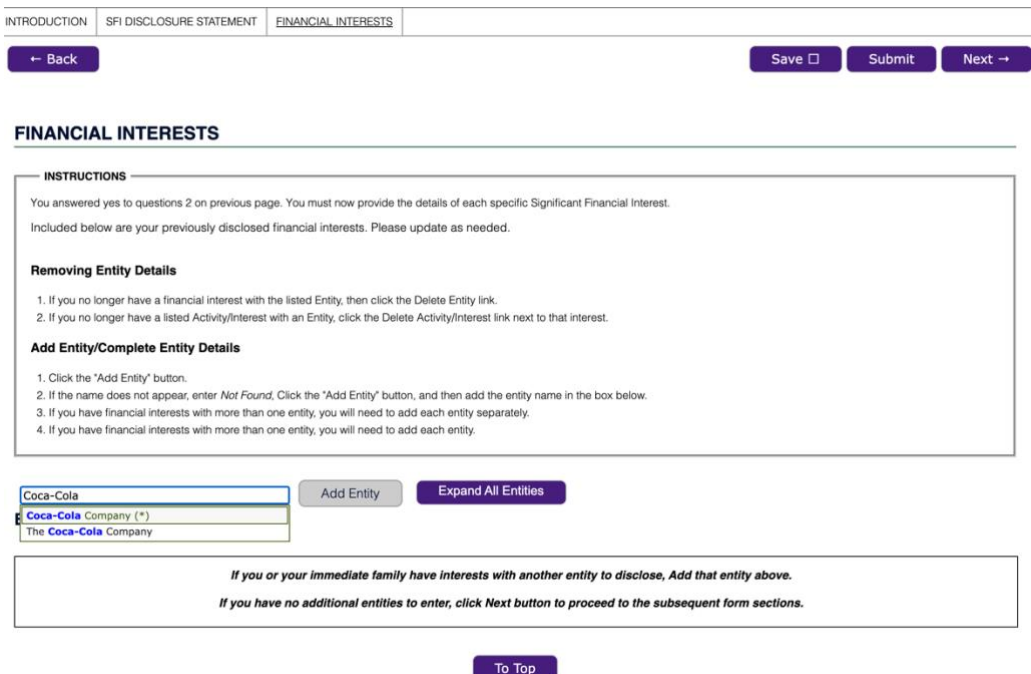

*Figure 6 - Add Entity* 

If your **Entity** does not generate a search response, it is not listed in our entity database.

Search for *Not Found*, select that result, and **ADD** to the disclosure. You can add up to three "Not Found" entities when you submit your disclosure. If you have more than three entities, contact the COI coordinator or the GeauxGrants help desk for assistance.

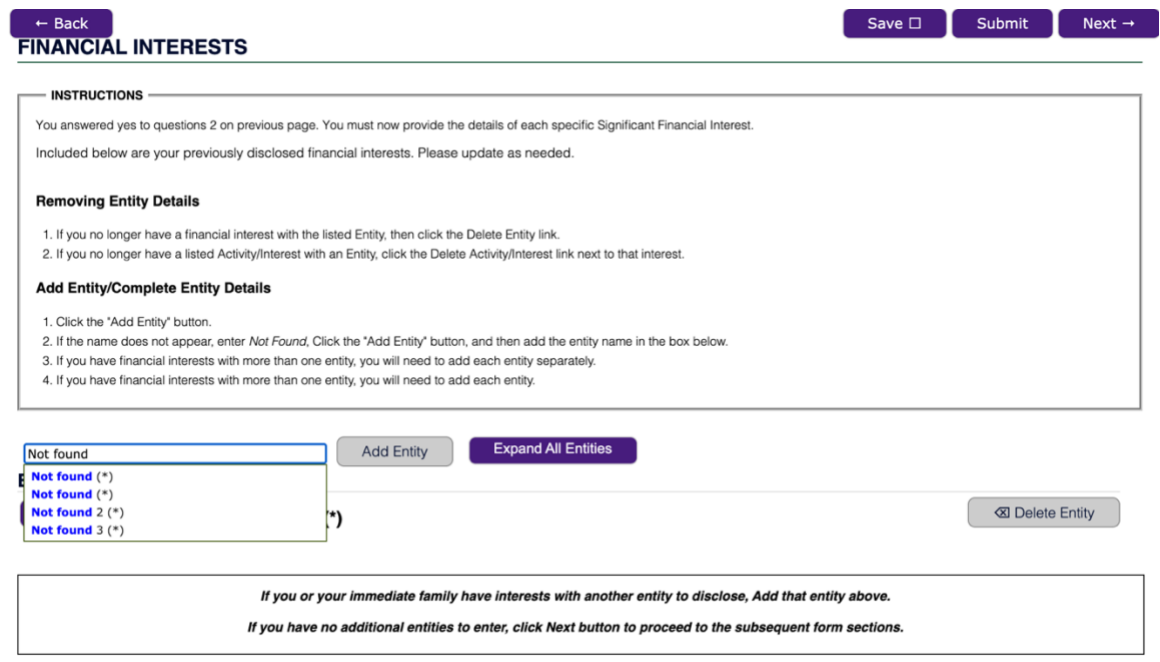

*Figure 7 - Not Found entity* 

To add a new Entity, complete the basic entity information for that entity. It will be added to our database within 48 hours of your submission, and appear as an entity for future disclosures.

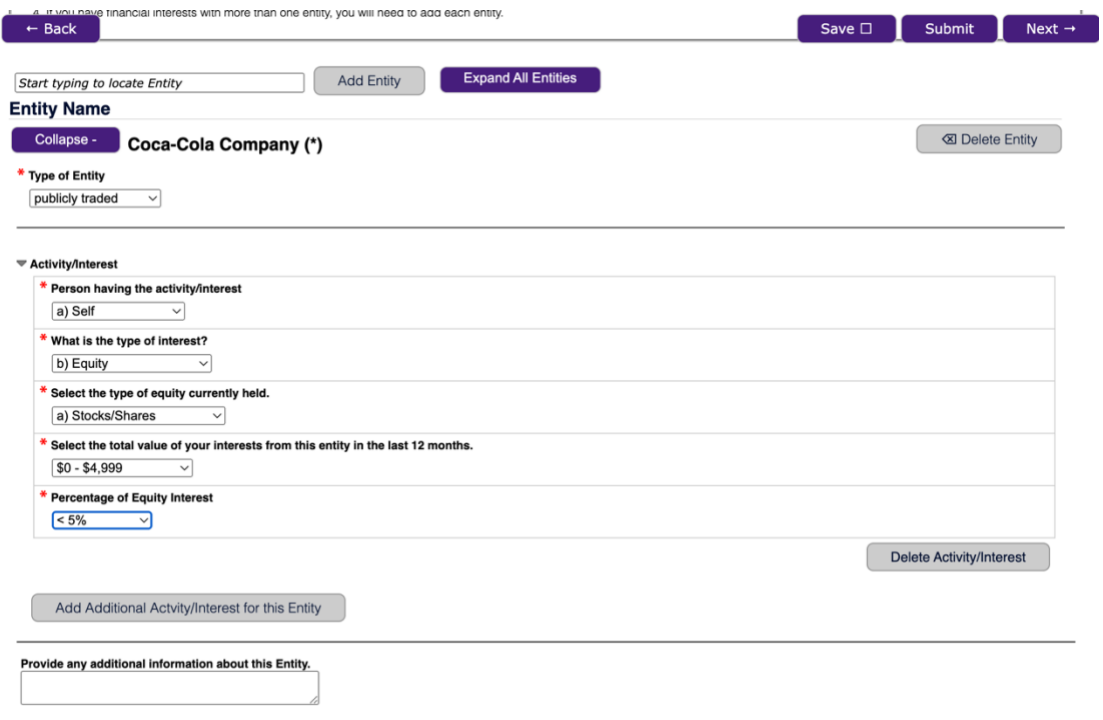

## **Disclose your SFI with Entities**

Answer the questions about your activities or financial interests for each **Entity** disclosed. Depending on your answers to the questionnaire, you may add multiple activities or interests for each entity. Repeat this disclosure process for each entity.

## **Certification**

Certify that the information in your disclosure is correct. At the top of the form, click COMPLETE and then SUBMIT to forward your disclosure for future review.

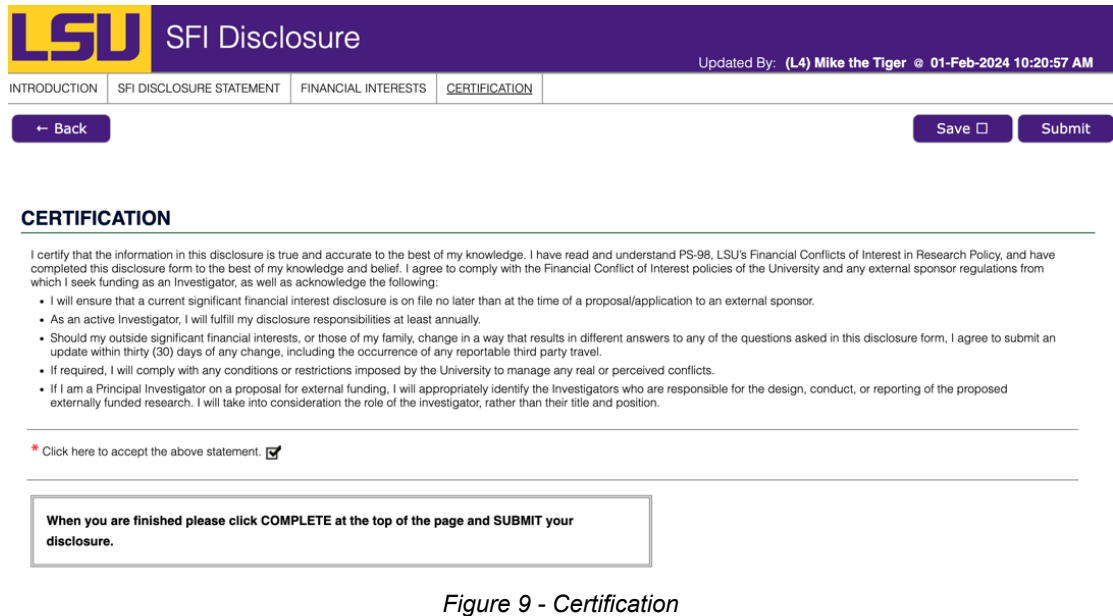